# Ján Gurega; Eduard Kostolanský

Решение cиcтемы oбыкнoвенных дифференциальных уравнений на быcтрoдейcтвующей вычиcлительнoй машине метoдoм Нoрдcика

*Aplikace matematiky*, Vol. 10 (1965), No. 3, 217–221

Persistent URL: <http://dml.cz/dmlcz/102952>

## **Terms of use:**

© Institute of Mathematics AS CR, 1965

Institute of Mathematics of the Czech Academy of Sciences provides access to digitized documents strictly for personal use. Each copy of any part of this document must contain these *Terms of use*.

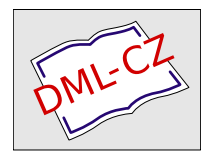

[This document has been digitized, optimized for electronic delivery and](http://dml.cz) stamped with digital signature within the project *DML-CZ: The Czech Digital Mathematics Library* http://dml.cz

## РЕШЕНИЕ СИСТЕМЫ ОБЫКНОВЕННЫХ ДИФФЕРЕНЦИАЛЬНЫХ УРАВНЕНИЙ НА БЫСТРОДЕЙСТВУЮЩЕЙ ВЫЧИСЛИТЕЛЬНОЙ МАШИНЕ МЕТОДОМ НОРДСИКА

### ЯН ГУРЕГА, ЕДУАРД КОСТОЛАНСКИ (JÁN GUREGA, EDUARD KOSTOLANSKÝ)

### $(K$  Teme  $C)$

Когда мы хотим получить решение системы обыкновенных дифференциальных уравнений в рамках заданной точности, то очень важную роль имеет выбор шага. Для оптимализации решения с точки зрения точности и времени вычисления можно пользоваться тоже автоматическим выбором шага.

В этой статье мы хотим передать читателям наш опыт при применений метода Нордсика. Сначала мы изложим идею, математическую формулировку метода и способ изменения величины шага.

Основную идею упомянутого метода покажем на дифференциальном уравнении  $y' = f(x, y)$  с начальным условием  $y(x_0) = y_0$ . Решение этого уравнения  $y(x)$ будем отыскивать при помощи полинома  $P(x)$  степени *m*, приближающего искомую функцию  $y(x)$  наилучшим способом, в определенном смысле. Первое приближение  $y(x)$  в точке  $x + h$  (обозначим его  $y^{p}(x + h)$ ) мы будем искать в виде полинома  $P(x)$  при помощи ряда Тейлора, пренебрегая членами порядка с  $h^6$  и высшего

(1)  

$$
y^{p}(x+h) =
$$

$$
= y(x) + h \left\{ (f(x, y(x)) + \frac{h}{2!} P''(x) + \frac{h^{2}}{3!} P'''(x) + \frac{h^{3}}{4!} P^{IV}(x) + \frac{h^{4}}{5!} P^{V}(x) \right\},
$$

где

$$
y(x) = P(x)
$$
,  $f(x, y(x)) = P'(x)$ .

Введем еще следующее обозначение

(2) 
$$
a(x) = \frac{h}{2!} P''(x)
$$
,  $b(x) = \frac{h^2}{3!} P'''(x)$ ,  $c(x) = \frac{h^3}{4!} P^{IV}(x)$ ,  $d(x) = \frac{h^4}{5!} P^{V}(x)$ .

217

Тогда выражение (1) можно записать в следующем виде

$$
y^{p}(x+h) = y(x) + h\{f(x, y(x)) + a(x) + b(x) + c(x) + d(x)\}.
$$

Чтобы получить совершенно определенной ход интегрирования, мы должны иметь правила для определения всех величин  $y(x + h)$ ,  $f(x + h, y(x + h))$ ,  $a(x + h), b(x + h), c(x + h), d(x + h)$ , если даны  $y(x), f(x, y(x)), a(x), b(x), c(x)$  $d(x)$  и дифференциальное уравнение  $y' = f(x, y)$ .

Теперь мы приведем полностью вычислительную схему метода с учетом остатков, пренебрегая членами порядка с  $h^6$  и выше, для системы дифференциальных уравнений

(3) 
$$
\frac{dy_i}{dx} = f_i(x, y_1, y_2, ..., y_n)
$$

с начальными условиями  $y_{i0} = y_i(x_0); i = 1, 2, ..., n$ . Дальше будем обозначать  $y_{ir} = y_i(x_r)$ ,  $f_{ir} = f_i(x_r, y_1(x_r), ..., y_n(x_r))$ , где  $x_r = x_0 + rh$ , и  $r$  - натуральное число. Подобным образом  $a_{ir}$ ,  $b_{ir}$ ,  $c_{ir}$ ,  $d_{ir}$ .

Приближенное решение *i*-ого уравнения системы в *r*-ом шаге интегрирования при помощи отношения

(4) 
$$
y_{ir} = y_{ir}^{(1)} + \frac{95}{288}h\,\Delta_{ir}^{(2)}
$$

$$
\Gamma \pi e
$$

(5) 
$$
y_{ir}^{(1)} = y_{i,r-1} + h\{f_{i,r-1} + a_{i,r-1} + b_{i,r-1} + c_{i,r-1} + d_{i,r-1}\},
$$

и  $\Delta_{ir}^{(2)}$  вычислится следующим образом:

(6) 
$$
\Delta_{ir}^{(1)} = f_i(x_r, y_{1r}^{(1)}, ..., y_{nr}^{(1)}) - f_i^p
$$

при этом

$$
f_i^p = f_{i,r-1} + 2a_{i,r-1} + 3b_{i,r-1} + 4c_{i,r-1} + 5d_{i,r-1}
$$

далее.

$$
y_{ir}^{(2)} = y_{ir}^{(1)} + \frac{95}{288}h \Delta_{ir}^{(1)}
$$

и, наконец

$$
\Delta_{ir}^{(2)} = f_i(x_r, y_{1r}^{(2)}, \ldots, y_{nr}^{(2)}) - f_i^p.
$$

Для интегрирования в следующем шаге нужно вычислить

(7) 
$$
a_{ir} = a_{i,r-1} + 3b_{i,r-1} + 6c_{i,r-1} + 10d_{i,r-1} + \frac{25}{24}\Delta_{ir}^{(2)}
$$

$$
b_{ir} = b_{i,r-1} + 4c_{i,r-1} + 10d_{i,r-1} + \frac{35}{72}\Delta_{ir}^{(2)},
$$

$$
c_{ir} = c_{i,r-1} + 5d_{i,r-1} + \frac{5}{48}\Delta_{ir}^{(2)},
$$

$$
d_{ir} = d_{i,r-1} + \frac{1}{120}\Delta_{ir}^{(2)}.
$$

218

Для вычисления величин  $a_{ir}$ ,  $b_{ir}$ ,  $c_{ir}$ ,  $d_{ir}$  требуется знать начальные значения  $a_{i0}$ ,  $b_{i0}$ ,  $c_{i0}$ ,  $d_{i0}$ , вычислимые в так называемом процессе старта, анализ которого выходит из рамок нашей статьи (смотри [1]).

Теперь опишем способ изменения шага h. Вычислим в первую очерель величины

$$
(8) \quad \delta_1 = \max_{i=1,2,...,n} |y_{ir} - y_{ir}^{(2)}|, \quad \delta_2 = \max_{i=1,2,...,n} |y_{ir}^{(2)} - y_{ir}^{(1)}|,
$$

$$
(9) \quad \delta_3 = \max_{i=1,2,...,n} \left| \frac{f_i(x_r, y_{1r}^{(2)}, ..., y_{nr}^{(2)}) - f_i^p}{f_i(x_r, y_{1r}^{(2)}, ..., y_{nr}^{(2)})} \right| \text{ with } \delta_3 = \max_{i=1,2,...,n} |f_i^p|, \text{ term}
$$

$$
f_i(x_r, y_{1r}^{(2)}, ..., y_{nr}^{(2)}) = 0 ;
$$

после того, как удовлетворено неравенствам

$$
\alpha_{\overline{8}}^1 \delta_2 \leq \delta_1 \leq \frac{1}{8} \delta_2 ,
$$

где вместо  $\beta$  подставляют обычно основу числовой системы, в которой работает вычислительная машина, в обозначает в этой системе число мест, на которое хотим точно вычислять, и может быть для разных вычислительных машин разным, вмето « подставляют обычно  $2^{-5}$ . Шаг h изменяется следующим образом: если в r-том шаге интегрирования нарушена по крайней мере одна из правых частей неравенств (10) и (11), вычисление повторяется с шагом  $h/2$ : если обе левые части (10) и (11) нарушены, в следующем шаге интегрирования возьмем шаг 2h; если неравенства (10) и (11) удовлетворены, продолжаем с прежним шагом.

Начальное значение шага h выбирается программистом, но вычисление начнется с шагом, который определится в процессе старта.

Опыт с применением этого метода на вычислительной машине ZRA-1<sup>1</sup>) показывает, что для этой машины лучше всего взять в качестве в одно из значений 9, 10, 11, 12. При значении  $\varepsilon = 9$  или  $\varepsilon = 10$  получаются менее точные результаты и шаг длиннее. При  $\varepsilon = 11$  и  $\varepsilon = 12$  результаты более точны, но шаг короче.

В таблице I приведено приближенное решение (второй столбец), длина шага (третий столбец) при  $y' = 5y/(1 + x)$  с начальным условием  $y(0) = 1$  в интервале  $(0, 0.79)$ , вычисленное методом Нордсика при  $\varepsilon = 10$ . В четвертом столбце находятся значения истинного решения этого дифференциального уравнения  $(y = (1 + x)^5).$ 

<sup>&</sup>lt;sup>1</sup>) ZRA-1-малая вычислительная машина (производства ГДР) со средней скоростью 200 операций в секунду. Работает с постоянной и плавающей сапятой. Мощность машины 4096 слов.

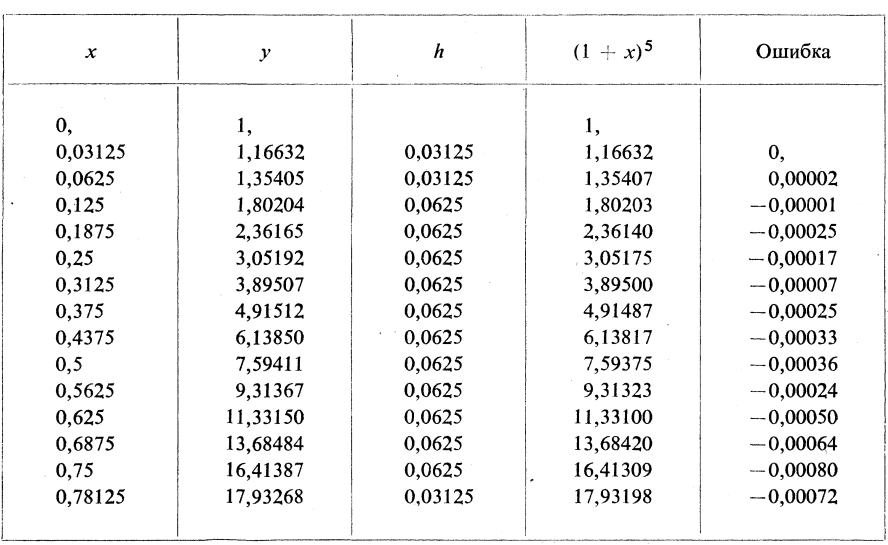

Таблица 1.

Преимущество метода Нордсика видно из сравнения машинного времени, необходимого для вычисления приближенного решения разными методами в интервале  $(0,6)$  в системе

(A)  
\n
$$
\dot{v} = \varrho_k n^4 (v - v_k) + \varrho_{N_a} m^3 h (v - v_{N_a}) + \bar{\varrho}_i (v - v_l),
$$
\n
$$
\dot{n} = (1 - n) \alpha_n - n \beta_n,
$$
\n
$$
\dot{m} = (1 - m) \alpha_m - m \beta_m,
$$
\n
$$
\dot{h} = (1 - h) \alpha_h - h \beta_h,
$$
\n
$$
\alpha_n = 0,01 (v + 10) [\exp (v + 10)/10) - 1]^{-1},
$$
\n
$$
\beta_n = 0,125 \exp (v/80),
$$
\n
$$
\alpha_m = 0,1 (v + 25) [\exp (v + 25)/10) - 1]^{-1},
$$
\n
$$
\beta_m = 4 \exp (v/18),
$$
\n
$$
\alpha_h = 0,07 \exp (V/20),
$$
\n
$$
\beta_h = [\exp (v + 30)/10) - 1]^{-1},
$$

 $\varrho_k$ ,  $v_k$ ,  $v_{N_a}$ ,  $v_l$ ,  $\varrho_{N_a}$ ,  $\overline{\varrho}_l$  – постоянные,

при начальных условиях  $t = 0$ ,  $v = -12$ ,  $h = 0.5719$ ,  $m = 0.529$ ,  $n = 3177$ . Решение системы (А) методом Нордсика представляло 24% экономии машинного времени по сравнению с методом Рунге-Кутта с постоянным шагом. Решения совпадали по крайней мере в 3 десятичных знаках.

220

Невыгода проявляется особенно в больших системах и состоит в том, что возможное повторение интегрирования с шагом  $h/2$  в некоторой точке окажется возможным лишь после проинтегрирования всех уравнений системы с шагом *И.* 

#### *Jlumepamypa*

[1] *A*. *Nordsieck:* On nume*r*ical integ*r*ation of Ordinary Diferential equations, Mathematics of Computation 1962, Vol. 16, No 77.

[2] Přehled nume*r*ických metod, kap. **1**, Zp*r*áva VÚMS, P*r*aha 1962.

*Ján Gurega,* Ústav mechaniky a automatizácie SAV, Dúb*r*avská cesta, B*r*atislava-Pat*r*ónka, ČSSR.

*Eduard Kostolanský,* Ústav mechaniky a automatizácie SAV, Dúb*r*avská cesta, B*r*atislava-Pat*r*ónka, ČSSR.